## Cisco TelePresence TRC 6 快速参考指南 CE9.10

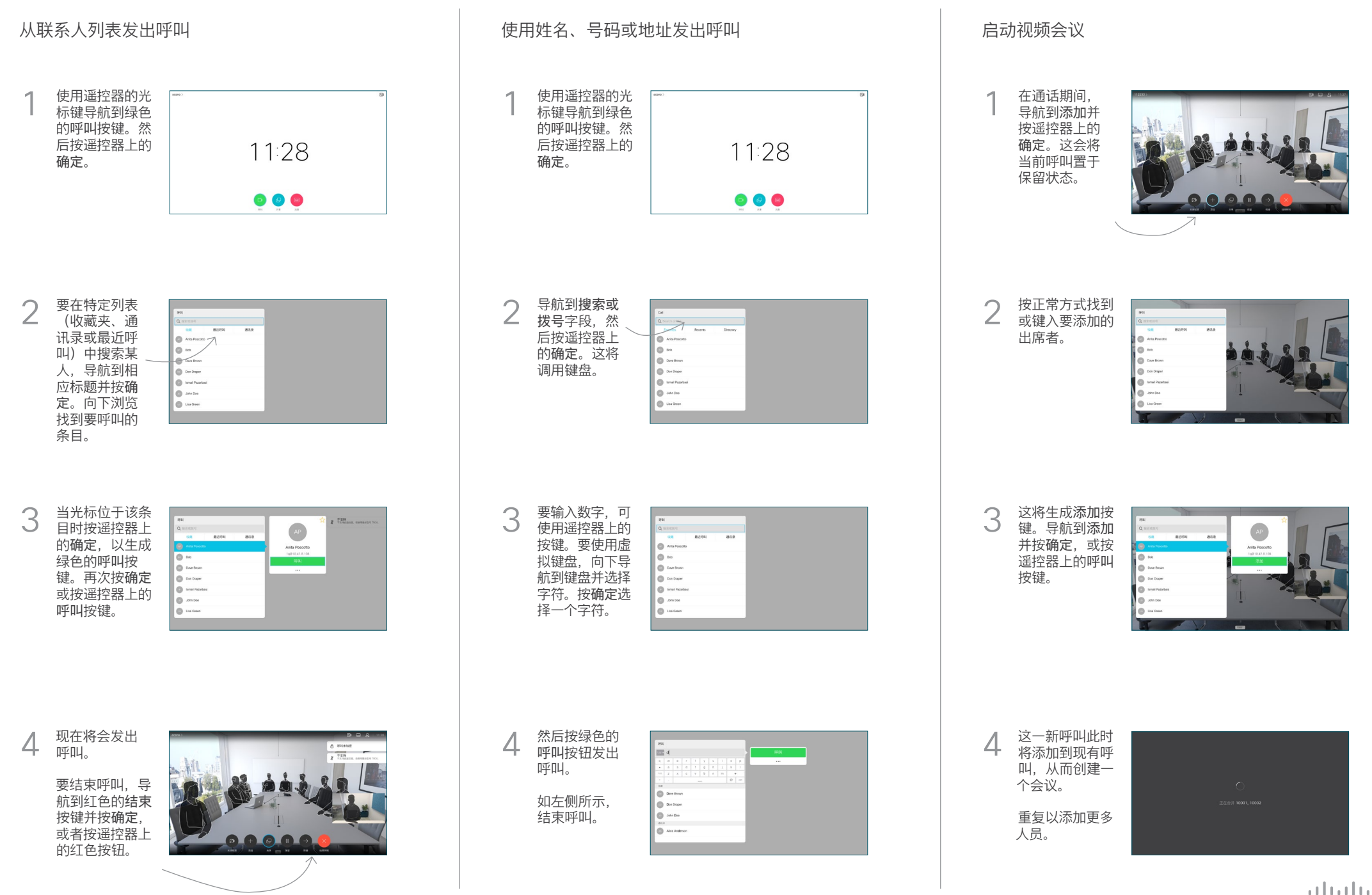

## Cisco TelePresence TRC6 快速参考指南 CE9.10

**CISCO** 

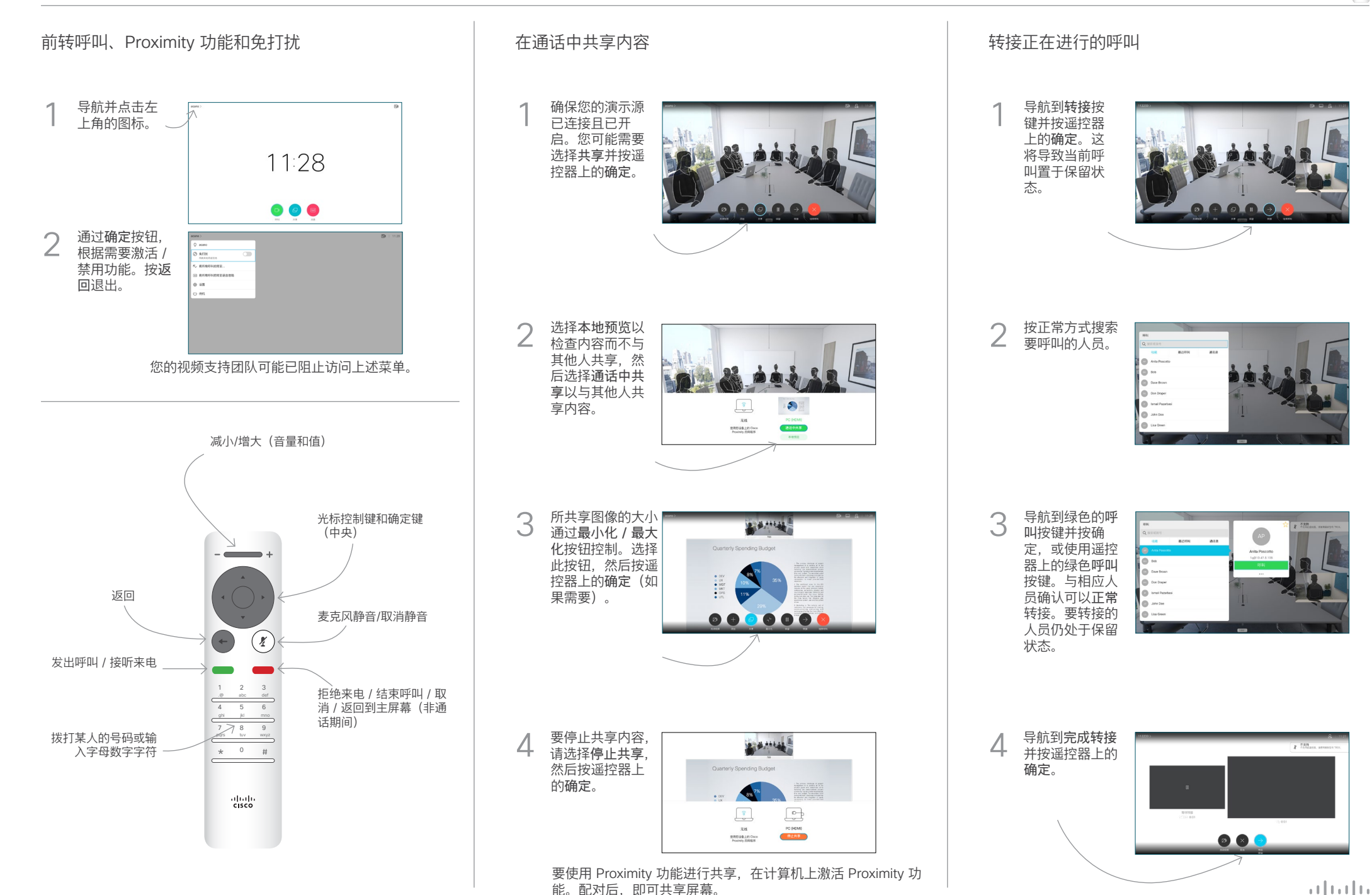